## APACHE ROADSHOW Berlin, June 11-14, 2018 SSL/TLS and HTTP/2 State of the Art in Our Servers

Jean-Frederic Clere @jfclere

## What I will cover

- **HTTP/2**
	- HTTP/2 and ALPN
- **Servers**
	- Apache HTTPD
	- Tomcat
	- Traffic server
- **Demos**
- **Questions?**

## Who I am

Jean-Frederic Clere

Red Hat

Years writing JAVA code and server software

Tomcat committer since 2001

Doing OpenSource since 1999

Cyclist/Runner etc

Lived 15 years in Spain (Barcelona)

Now in Neuchâtel (CH)

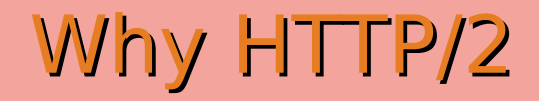

– HTTP/1.1: June 1999 (RFC 2616) 1999:  $1$  page  $\sim$  1kB HTML ● 2015:  $1$  page  $\sim$  3MB HTML + IMAGES + JS + CSS etc Protocol: Not adapted / inefficient / etc

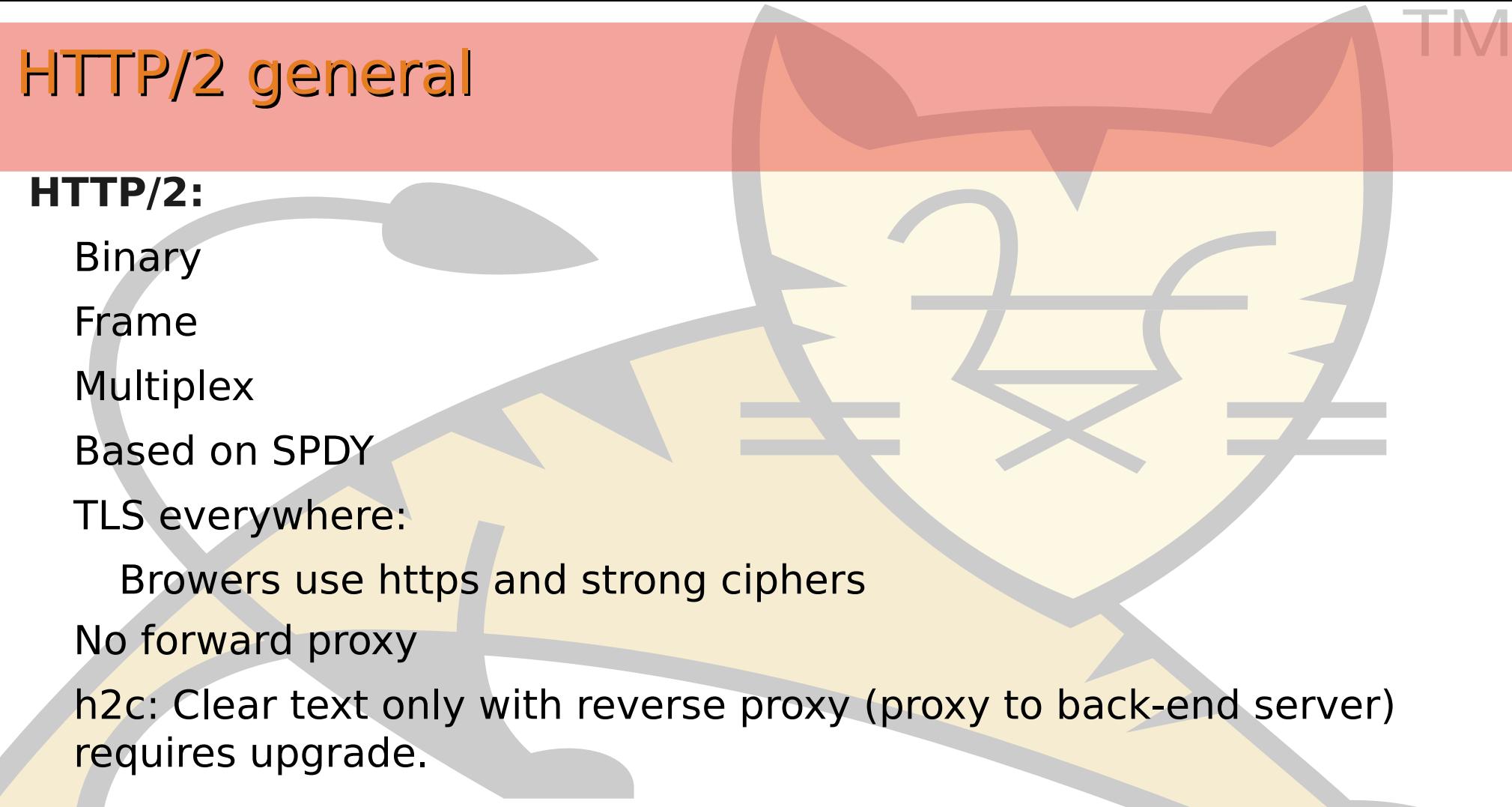

#### HTTP/2 general

#### **Two specifcations:**

Hypertext Transfer Protocol version 2 - RFC7540 HPACK - Header Compression for HTTP/2 - RFC7541

#### **By the Internet Engineering Task Force**

**ALPN Application-Layer Protocol Negotiation - RFC 7301**

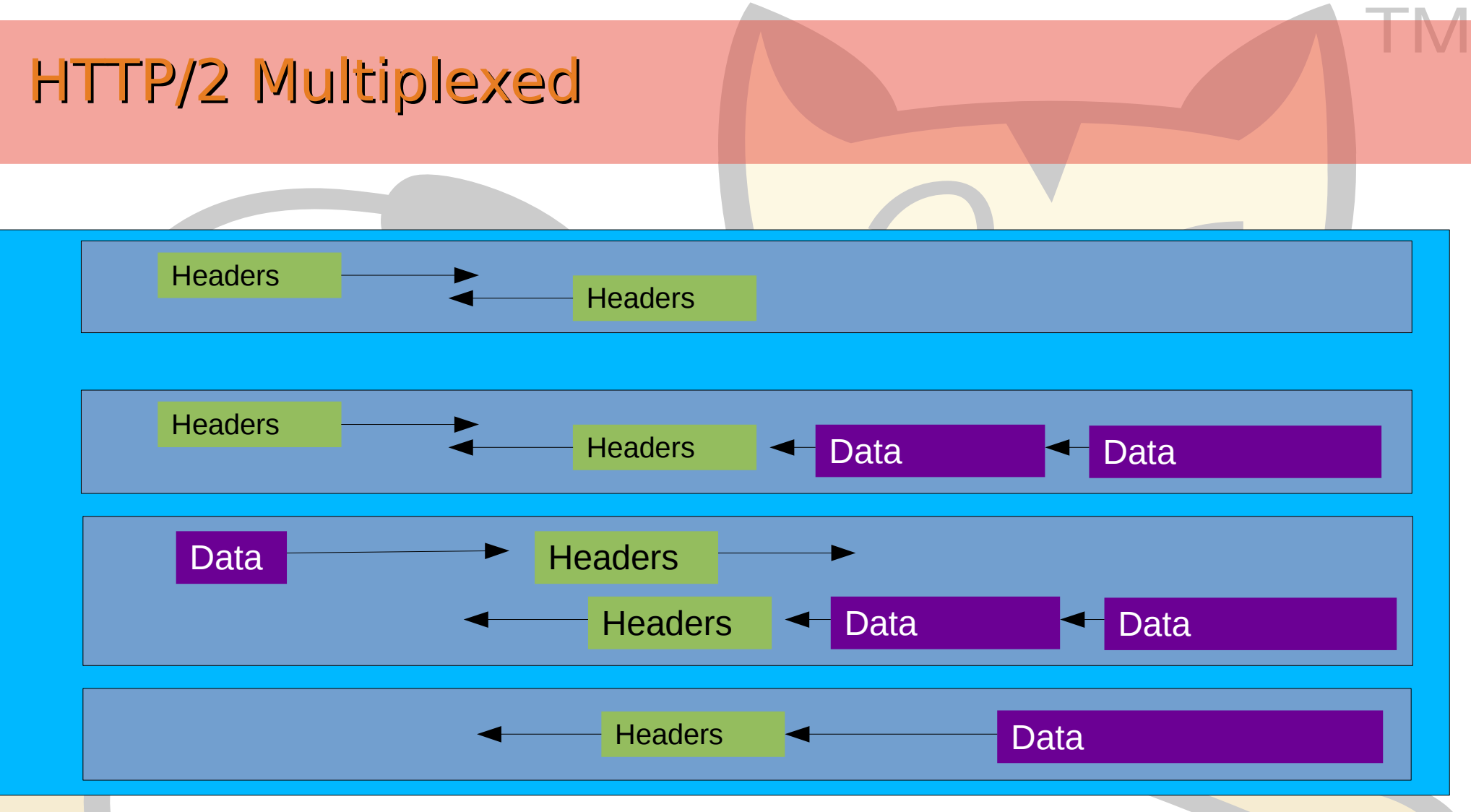

#### HTTP/2 : more

HTTP headers compression  $~80\%$  save Request priority Both sides Server Push Prevent round trip to get element of a page Faster / better rendering on browsers.

#### HTTP/2 When Browsers

- Browser with HTTP/2 and TLS
	- FireFox 34
	- Chrome 40 (with ALPN before was NPN)
	- IE 11
	- Opera and Safari 9
- Stats from docs.trafficserver and ci.trafficserver: 80% is over HTTP/2 (data from 23th of September 2016!) go for it now!

## ALPN Client Hello (Firefox)

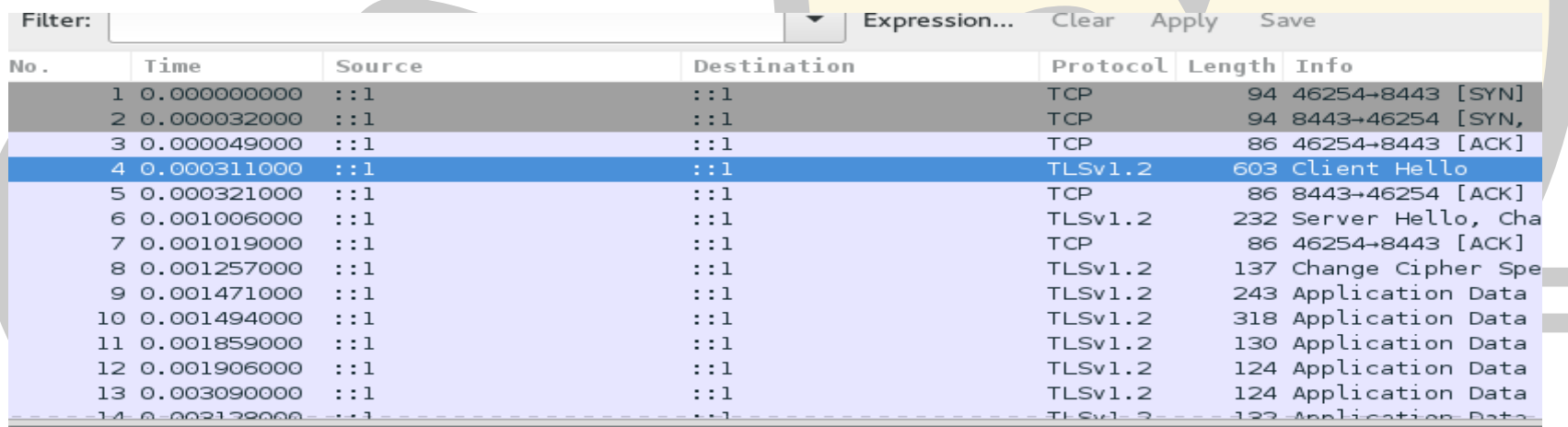

- ALPN Extension Length: 39
- = ALPN Protocol

www.gwood

ALPN string length: 5 ALPN Next Protocol: h2-16 ALPN string length: 5 ALPN Next Protocol: h2-15 ALPN string length: 5 ALPN Next Protocol: h2-14 ALPN string length: 2 ALPN Next Protocol: h2 ALPN string length: 8 ALPN Next Protocol: spdy/3.1 ALPN string length: 8 ALPN Next Protocol: http/1.1

#### ALPN Server Hello (tomcat)

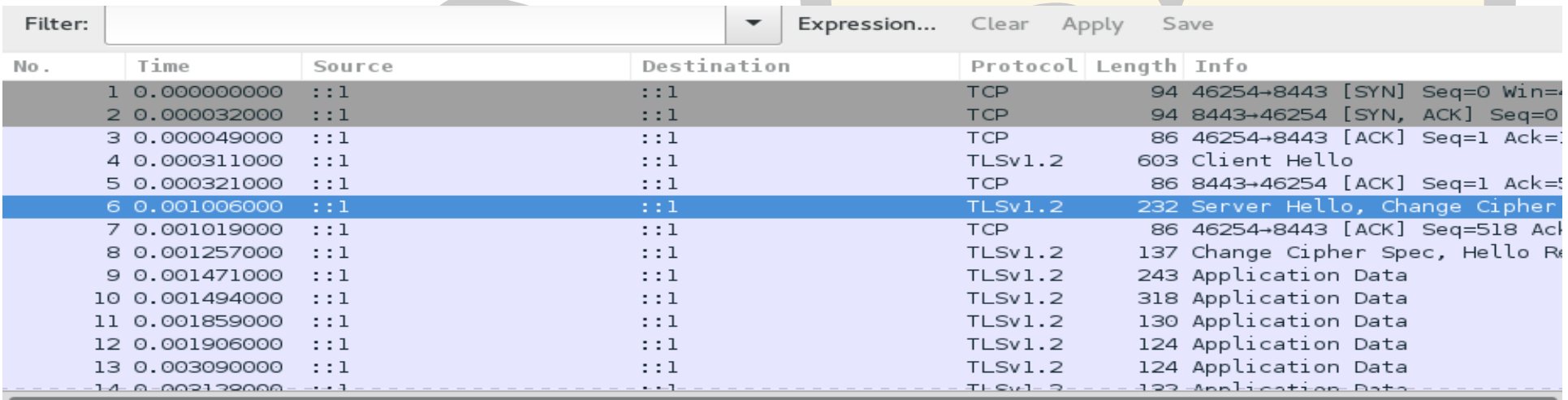

CIPNER SUITE: TES ECDHE FSA WITH AES 128 GCM SHAZS6 (UXCUZI)

Compression Method: null (0)

Extensions Length: 14

- $\bullet$  Extension: renegotiation info
	- Type: renegotiation info (OxffOl)

Length: 1

- ▶ Renegotiation Info extension
- $\bullet$  Extension: Application Layer Protocol Negotiation Type: Application Layer Protocol Negotiation (0x0010) Length: 5
	- ALPN Extension Length: 3
	- ALPN Protocol

ALPN string length: 2

 $6/15/18$ 

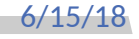

ł.

#### Requirements

OpenSSL for our 3 servers At least 1.0.2c Tomcat (8.5 / 9.0 / trunk) Tomcat-native (1.2.6 / trunk) Java9 Httpd (2.4.17 / trunk) HTTP/2 C Library (libnghttp2) TrafficServer (since ATS v5.3.2). Nothing except openssl. 6/15/18 12

#### **Status**

Tomcat (trunk/9.0/8.5) Full support / released as stable. Needs servlet 4.0 (JSR 369) for server PUSH API 9.0 with JDK9 (ALPN support) Note that Java11 is early access!!! Use openJDK! Httpd (available since 2.4.17) Full support (since 2.4.20) TrafficServer (since 5.3.0) (flow control 6.1) Priorities (6.2.0) and Server PUSH (7.0.0)

#### TC connector server.xml (8.5)

TM

 <Connector port="8002" scheme="https" SSLEnabled="true" ciphers="TLS\_ECDHE\_RSA\_WITH\_AES\_128\_GCM\_SHA256" SSLCertificateFile="/home/jfclere/CERTS/newcert.pem" SSLCertificateKeyFile="/home/jfclere/CERTS/newkey.txt.pem" protocol="org.apache.coyote.http11.Http11AprProtocol"> <UpgradeProtocol className="org.apache.coyote.http2.Http2Protocol" /> <Connector/>

 <Connector port="8003" protocol="HTTP/1.1" SSLEnabled="true" scheme="https" secure="true" keystoreFile="conf/.keystore" keystorePass="changeit" socket.directBuffer="true" socket.directSslBuffer="true"> <UpgradeProtocol className="org.apache.coyote.http2.Http2Protocol" /> </Connector>

#### Tomcat / configuration

**In bin/setenv.sh:**

- **LD\_LIBRARY\_PATH=/home/jfclere/tomcat-native/native/.libs**
- **export LD\_LIBRARY\_PATH**
- **And the libtcnative-1.so linked with openssl-1.0.2c, checking with ldd:**
- **libssl.so.1.0.0 => /home/jfclere/OPENSSL-1.0.2c/lib/libssl.so.1.0.0 (0x00007f6ab147b000)**
- **libcrypto.so.1.0.0 => /home/jfclere/OPENSSL-1.0.2c/lib/libcrypto.so.1.0.0 (0x00007f6ab1028000)**
- **libapr-1.so.0 => /home/jfclere/APR-1.4.x/lib/libapr-1.so.0 (0x00007f6ab0dfa000) Usually the openssl of recent distribution (fedora 23) will work.**

#### Tomcat / Performances

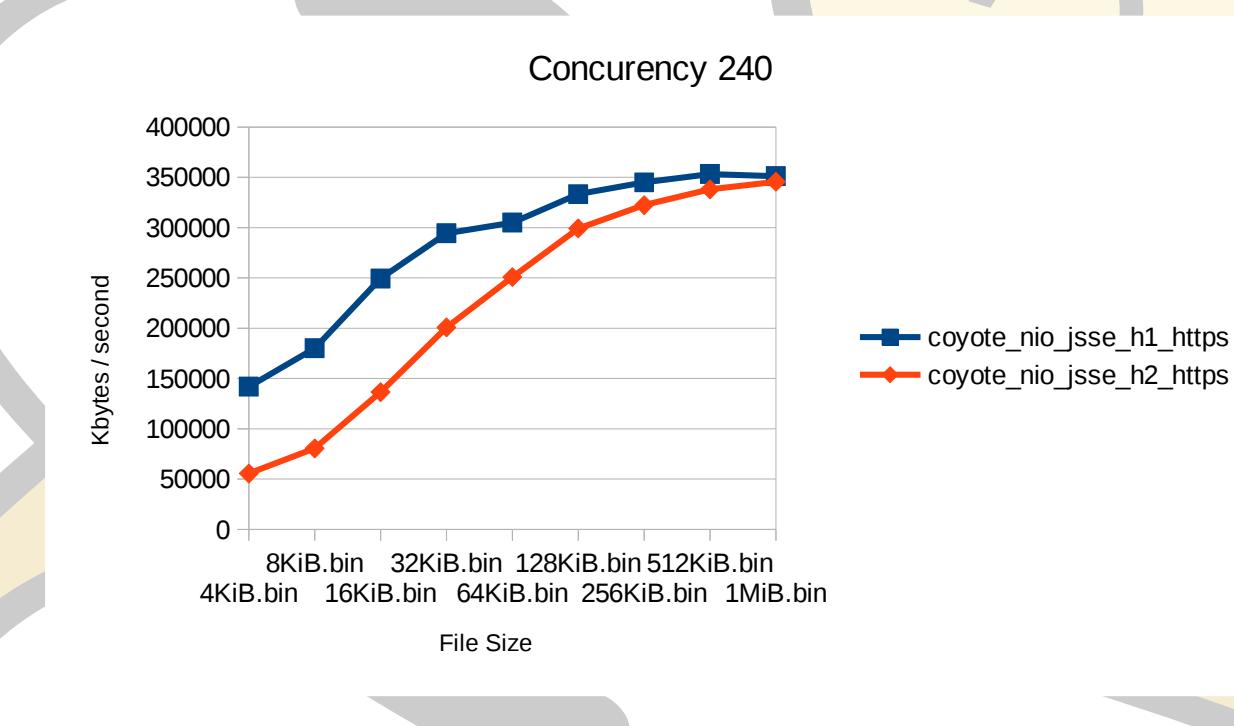

6/15/18 16

#### Tomcat / Performances

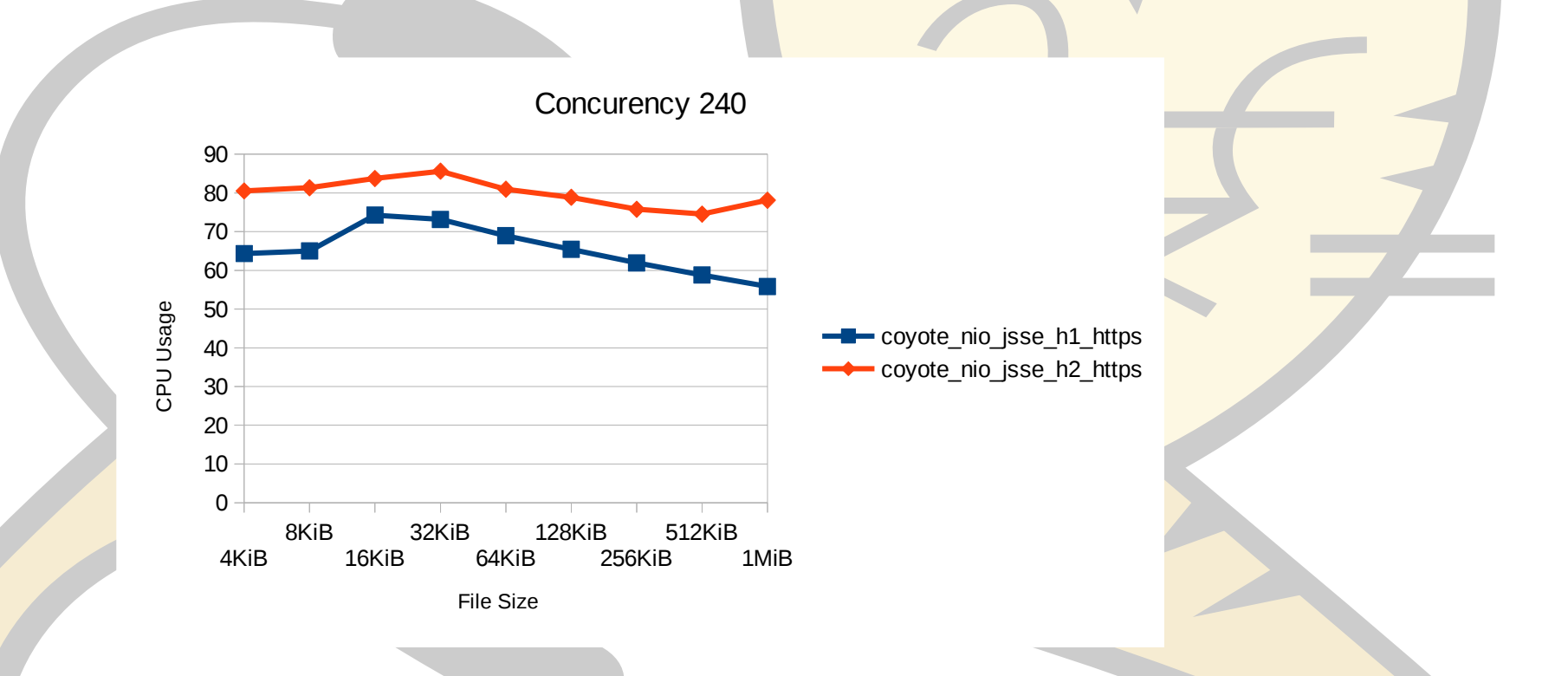

#### Tomcat / Demo

**No server push (may be change it: SimpleImagePush) Multiplexing headers compression Page html page:** That requires a lot ( $\sim$ 500) of ( $\sim$ 4Kbytes) images to render.

#### TrafficServer / Configuration

#### **records.config**

CONFIG proxy.config.ssl.number.threads INT 0

#### **CONFIG proxy.config.http.server\_ports STRING 8888:ssl**

CONFIG proxy.config.url\_remap.pristine\_host\_hdr INT 1

CONFIG proxy.config.http2.enabled INT 1

CONFIG proxy.config.ssl.TLSv1\_1 INT 1

CONFIG proxy.config.ssl.TLSv1\_2 INT 1

**ssl\_multicert.config:**

**dest\_ip=\* ssl\_cert\_name=newcert.pem ssl\_key\_name=newkey.txt.pem**

**remap.config:**

**map / http://127.0.0.1:8080**

**ip\_allow.config:**

src\_ip=**192.168.1.38** action=ip\_allow method=ALL

src\_ip=::-ffff:ffff:ffff:ffff:ffff:ffff:ffff:ffff action=ip\_allow method=ALL

#### TrafficServer / Demo

**Like tomcat one**

**Uses http/1.1 tomcat nio connector on 8080 as back-end.**

## HTTPd / Configuration

**httpd.conf:**

**LoadModule h2\_module modules/mod\_h2.so**

Listen 8006

<VirtualHost \*:8006>

**Protocols h2 http/1.1**

**ProtocolsHonorOrder on**

SSLEngine on

SSLCertificateFile "/home/jfclere/CERTS/newcert.pem"

SSLCertificateKeyFile "/home/jfclere/CERTS/newkey.pem"

SSLCACertificateFile "/etc/pki/CA/cacert.pem"

</VirtualHost>

#### HTTPd / Performances

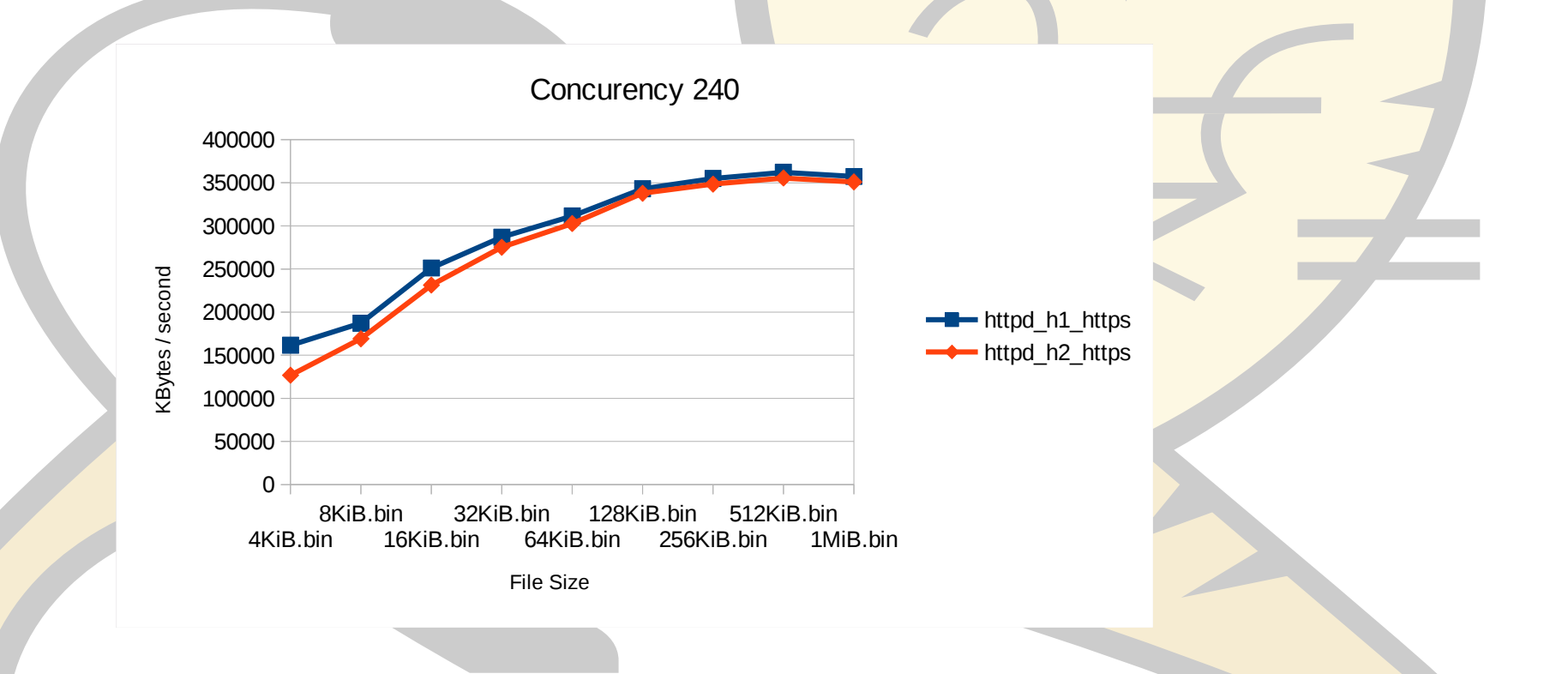

6/15/18 22

#### HTTPd / Performances

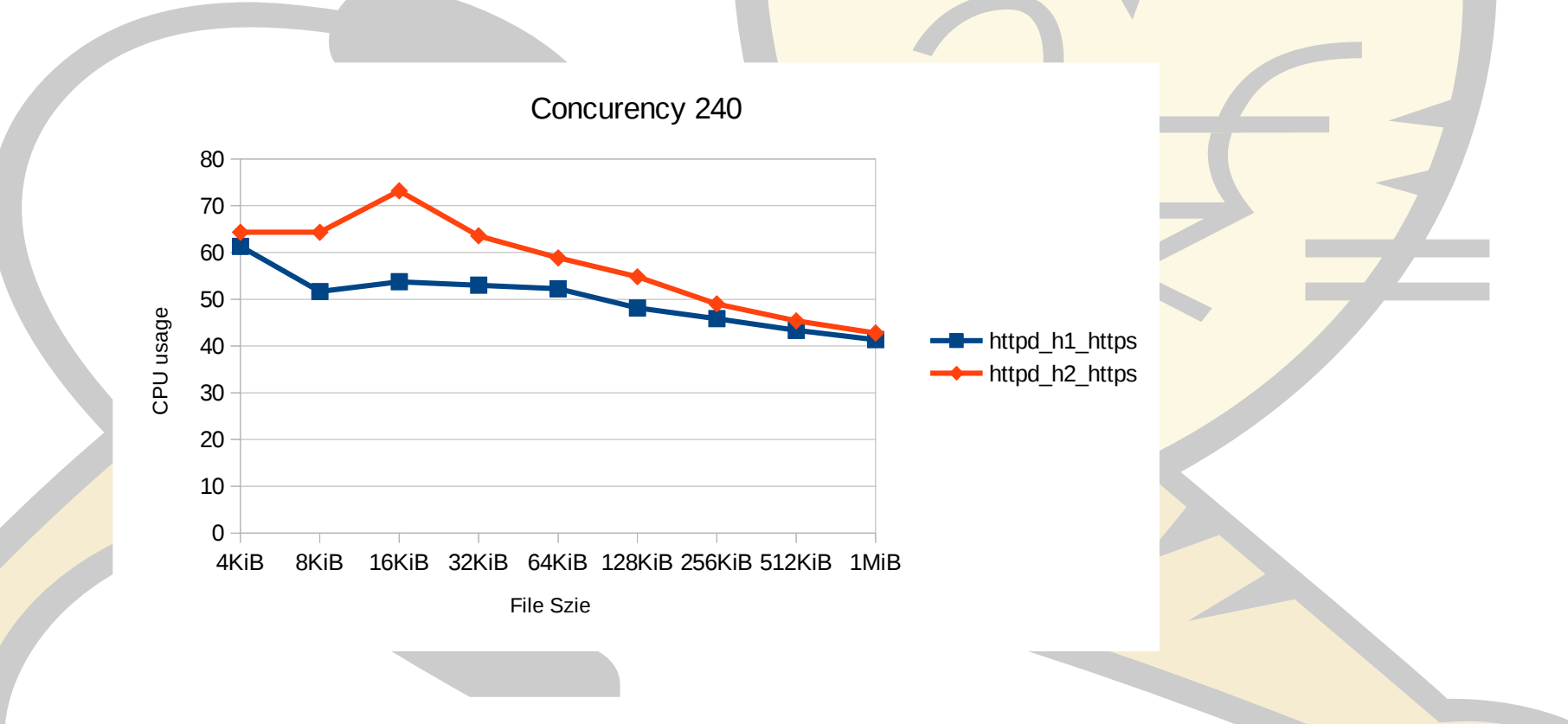

6/15/18 23

# HTTPd / Confguration proxy **httpd.conf:**

**LoadModule http2\_module modules/mod\_http2.so LoadModule proxy\_http2\_module modules/mod\_proxy\_http2.so** Listen 8006 <VirtualHost \*:8006> **Protocols h2 http/1.1 ProtocolsHonorOrder on**

SSLEngine on

…

 **ProxyPass "/" "h2c://localhost:8003/"** </VirtualHost>

## HTTPd / Demo

#### **Like the tomcat one:**

htdocs/http2.html htdocs/images/ the images.

## HTTP/2 ready?

#### **Conclusion:**

Using HTTP/2 without PUSH is already good. "safer" crypto is good but expensive. No need to rewrite application to get the gains.

# **GO FOR IT**

Questions? Thank you!

jfclere@gmail.com

users@tomcat.apache.org users@httpd.apache.org users@trafficserver.apache.org https://http2.github.io/

Demo generator:

https://github.com/jfclere/h2\_demos

[@jfclere](https://http2.github.io/) jfclere@gmail.com

#### [Jean-Frederic Cle](mailto:users@trafficserver.apache.org)re